## LOI BINOMIALE

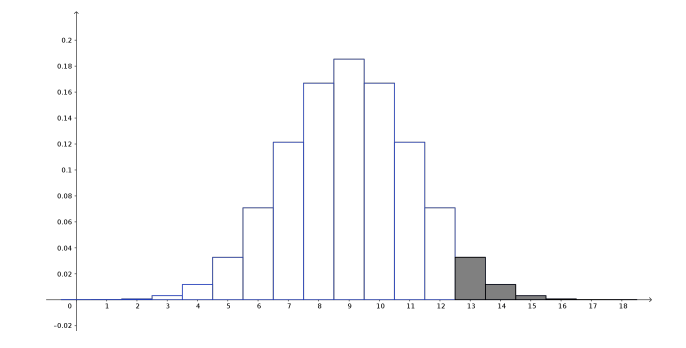

On considère une variable aléatoire X qui suit la loi binomiale  $\mathcal{B}(18, 0.5) : X \hookrightarrow \mathcal{B}(18, 0.5)$ .

QUESTION 1. Déterminer le plus petit  $k$  tel que  $\mathbb{P}[X \geq k] < 0.05$  .

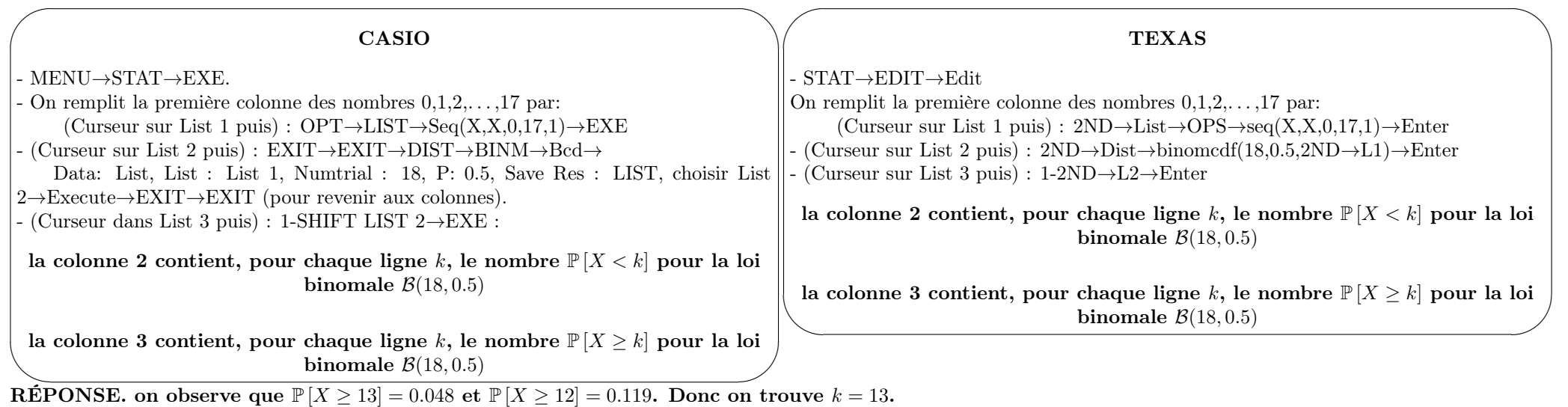

QUESTION 2. Calculer  $\mathbb{P}[9 \le X \le 14]$ . On remarque que  $\mathbb{P}[9 \le X \le 14] = \mathbb{P}[X < 15] - \mathbb{P}[X < 9]$ , donc  $\mathbb{P}[9 \le X \le 14] = L_2[15] - L_2[9]$ . Ainsi :

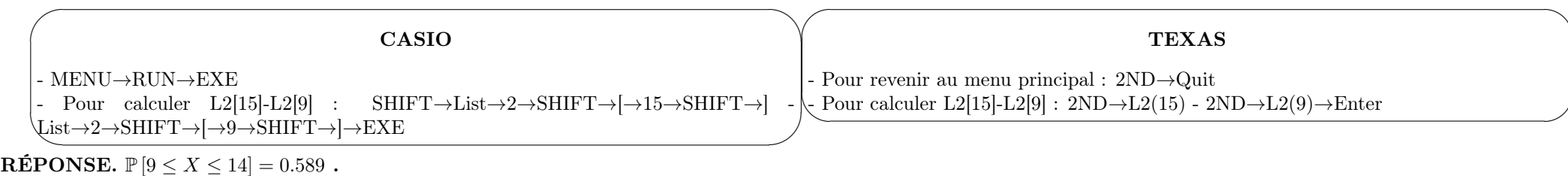

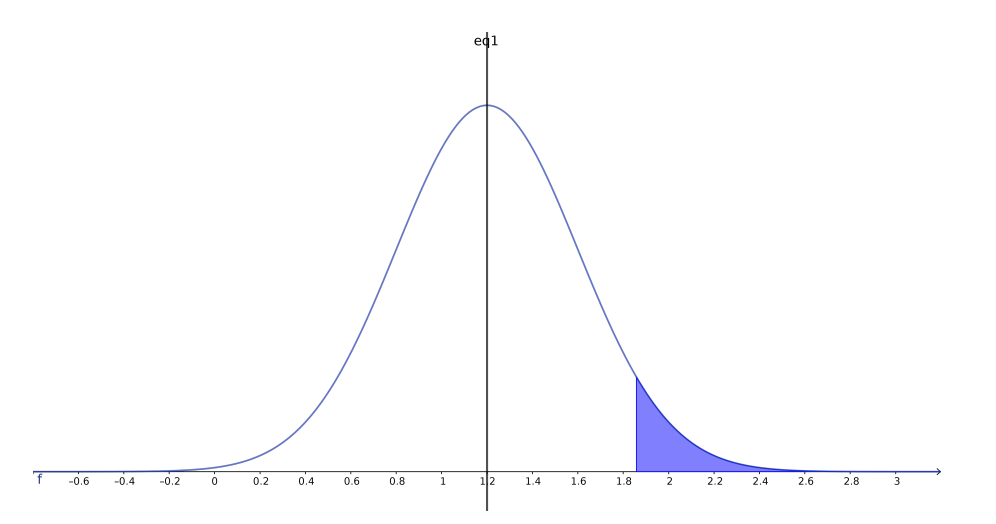

On considère une variable aléatoire X qui suit la loi normale  $\mathcal{N}(1.2, 0.4)$ :  $X \hookrightarrow \mathcal{N}(1.2, 0.4)$ . QUESTION 1 (calcul de probabilité directe). Calculer  $\mathbb{P}[X \geq 1.7]$  et  $\mathbb{P}[-1.1 \leq X \leq 1.8]$ .

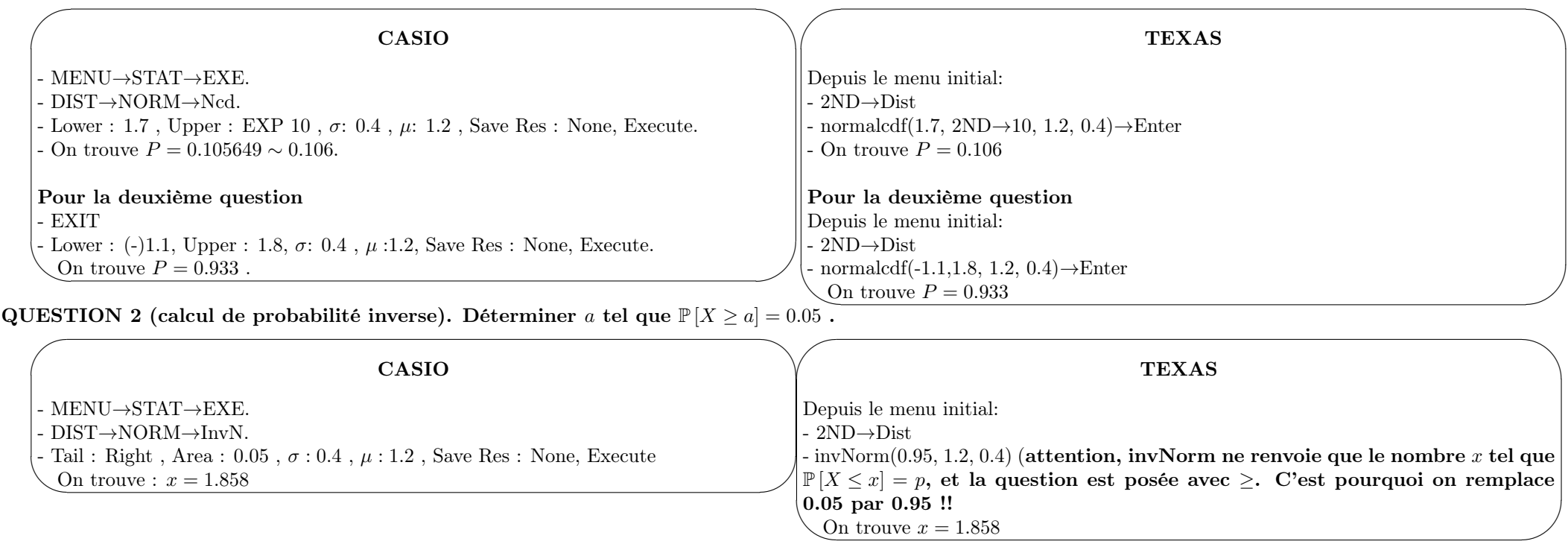